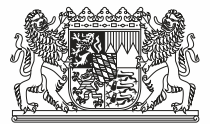

Hinweise zu Exportfunktionen in Programmen zur Führung von Kehrbüchern (Stand: 02.02.2024)

# **Erhebung von Kehrbuchdaten – Exporte aus der Kehrbuchsoftware**

Im Vorfeld zur Erhebung der Kehrbuchdaten hat das Bayerische Landesamt für Statistik den Kontakt zu den Herstellern für Softwareprodukten für Kehrbüchern gesucht und sie über die Erhebung und die aus dem Kehrbuch zu exportierenden Merkmalen informiert. Damit war die Bitte verbunden in die Programme eine Exportfunktion zu integrieren, damit die entsprechenden Daten möglichst "per Knopfdruck" in eine TXT- oder CSV-Datei exportiert werden können.

Nach unserem Kenntnisstand sollte in alle in Bayern gängige Softwareprodukte zwischenzeitlich eine Exportfunktion integriert worden sein. Einzige Ausnahme stellt zum 31.12.2022 eingestellte Produkt ODAV Kamin der ODAV AG dar.

Wir fassen hier, die uns vorliegenden Informationen zu den einzelnen Produkten kurz zusammen. Wir können dir Richtigkeit dieser Angaben nicht garantieren, da uns die Programme nicht vorliegen. Wir verlassen uns auf die Informationen der Hersteller.

### **Dexheimer Software GmbH- AGZESS**

Auswahl der Exportfunktion: Menüpunkt Kehrarbeit -> Statistik -> Datenabfrage Klimaschutzgesetz. Es wird eine Exportdatei im CSV-Format erstellt.

# **Fertl EDV Systeme GmbH - FloBay8**

Auswahl der Exportfunktion.

Menüpunkt: "Dienstprogramme"→ "Auswertungen" → "Export Klimaschutzgesetz".

Die Datei wird dann in den Ordner "FLOBAY8 im Unterordner "EXPORT" abgespeichert. Die Exporte können verschiedene Berichtsjahre gewählt werden. Der Datenstand entspricht dem 31.12. des jeweiligen Berichtsjahres.

Die Firma Ferlt EDV System hat zudem in der KW 4 / 2024 einen Newsletter mit Hinweisen zur Exportfunktion versendet hat.

### **Heilmann Software Gesellschaft für Informationstechnologie mbH- connect für Schornsteinfeger**

In diese Software war bereits eine Exportfunktion nach dem Klimaschutzgesetz des Landes Baden-Württemberg integriert. Diese Exportfunktion generiert einen geeigneten Export für die Erhebung von Kehrbuchdaten in Bayern. Möglicherweise ist der Menüpunkt in den bayerischen Voreinstellungen der Software ausgeblendet.

# **Hottgenroth Software AG- KAMIN / KAMIN FUTURA**

Auswahl der Exportfunktion: Menüpunkt: Listen → Statistik des Kehrbezirks → Datenabgabe nach Klimaschutzgesetz Es wird eine Exportdatei im CSV-Format erstellt.

Bayerisches Landesamt für **Statistik** Nürnberger Str. 95 90762 Fürth Öffentliche Verkehrsmittel: U1 Haltestelle: Jakobinenstr.

Telefon: 0911 98208-0 Fax: 0911 98208-96115 E-Mail: poststelle@statistik.bayern.de Internet: www.statistik.bayern.de

Bankverbindung: Staatsoberkasse Bayern in Landshut Bayer. Landesbank IBAN: DE75 7005 0000 0001 1903 15 BIC: BYLADEMM

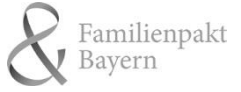

### **ODAV AG- ODAV Kamin**

Die Software wurde eingestellt. Derzeit in Prüfung, ob ein geeigneter Export mit den bestehenden Funktionen erstellt werden kann.

### **SAS Schwarz-Computer GmbH- SchoCom Software für Schornsteinfeger, Innungen & Handwerk**

Auswahl der Exportfunktion:

Menüpunkt: Statistiken → Auswertung aller Feuerstätten → Auswahl aller Feuerstätten (Haken bei Öl-Anlagen, Gas-Anlagen, Feststoff, sonstige Feuerstätten setzen / Auswahl des kompletten Bezirks → Button "Hinzufügen" wählen → Reiter Alle Feuerstätten gehen und dann auf Exportieren ZIV klicken → Datei speichern

**Hinweis:** Der Export erzeugt eine Exceldatei. Bitte speichern sie diese Datei nachdem öffnen in Excel nochmals als CSV- oder TXT-Datei ab. Der Upload im Rahmen der Erhebung lässt es nicht zu Exceldateien (.xls, .xlsx) zu übertragen.

Falls Sie eine andere als die oben genannten Produkte nutzen, wären wir für Ihre Rückmeldung dankbar. Wir werden dann den Kontakt mit dem Hersteller suchen, damit er auch eine entsprechende Exportfunktion schafft.

### **Kontakt für Rückfragen**

Im Falle von Fragen kontaktieren Sie bitte Herrn Sebastian Glauber oder Herrn Benjamin Wirth. Sie erreichen beide unter

Tel.: 0911 98208 6270

Email: [kehrbuch@statistik.bayern.de](mailto:kehrbuch@statistik.bayern.der)

oder postalisch: Bayerisches Landesamt für Statistik, Dienststelle Fürth, 90725 Fürth